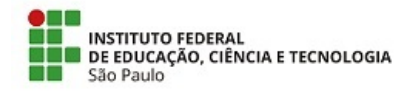

**COM 18/2020 - DRG/HTO/RET/IFSP** 

7 de julho de 2020

## **Ato de Divulgação da Classificação Preliminar**

O Diretor do Câmpus Hortolândia, torna pública a classificação preliminar do Processo Seletivo Simplificado para a contratação de Professor Substituto no Câmpus Hortolândia, instruído pelo Edital n.º 181 de 04/06/2020, publicado no DOU de 08/06/2020.

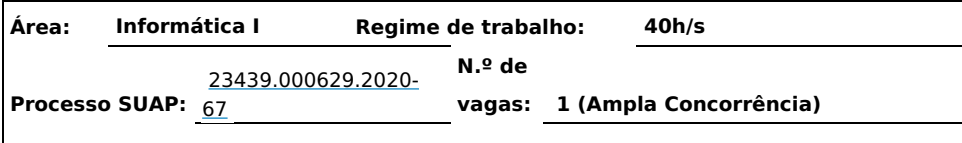

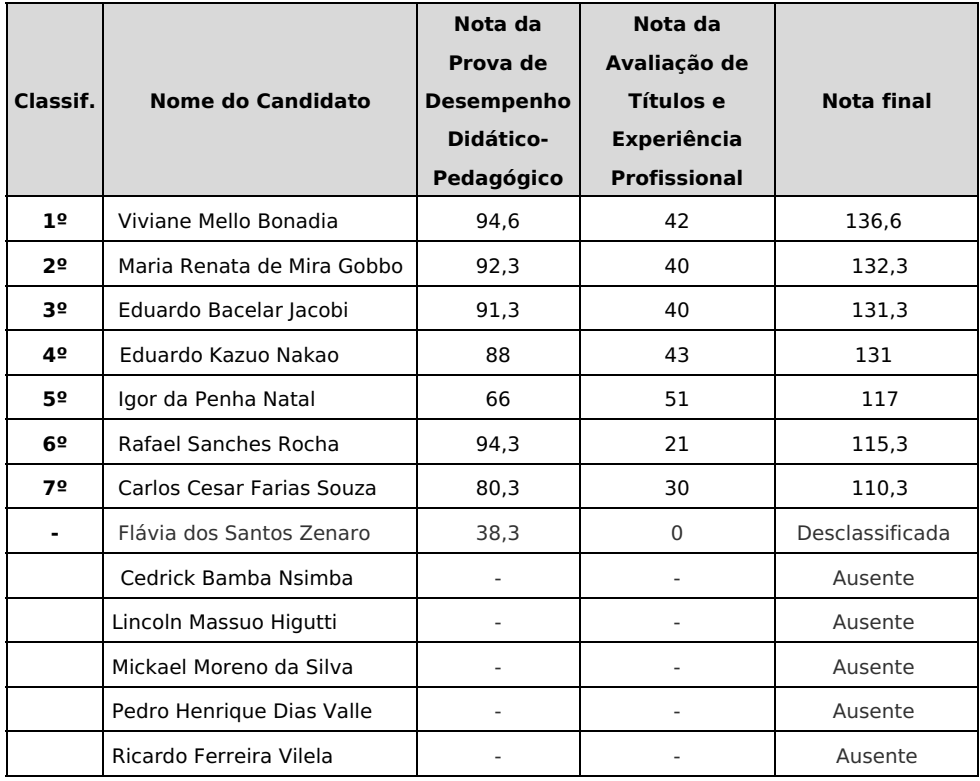

A análise dos títulos e experiência profissional na área somente será realizada para os candidatos classificados na prova de desempenho didáticopedagógica, sendo necessário, no mínimo, 50 (cinquenta) pontos para a classificação.

Assinado eletronicamente

EDGAR NODA

Diretor Geral do Câmpus Hortolândia

## **Edgar Noda, DIRETOR GERAL - CD2 - DRG/HTO, em 07/07/2020 12:19:43.**

Este documento foi emitido pelo SUAP em 07/07/2020. Para comprovar sua autenticidade, faça a leitura do QRCode ao lado ou acesse https://suap.ifsp.edu.br/autenticar-documento/ e forneça os dados abaixo:

**Código Verificador:** 73993 **Código de Autenticação:** 8e5c286599

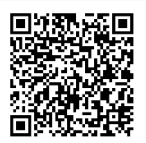